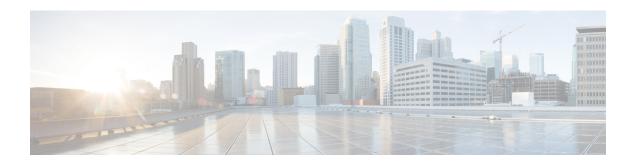

## **S-GW Address Based Combined SPGW Selection**

- Feature Summary and Revision History, on page 1
- Feature Description, on page 2
- Configuring S-GW Address Based Combined SPGW Selection, on page 2
- Monitoring and Troubleshooting, on page 2

# **Feature Summary and Revision History**

#### **Summary Data**

| Applicable Product(s) or Functional Area | MME                                                        |
|------------------------------------------|------------------------------------------------------------|
| Applicable Platform(s)                   | • ASR 5500                                                 |
|                                          | • VPC-DI                                                   |
|                                          | • VPC-SI                                                   |
| Default Setting                          | Disabled - Configuration required                          |
| Related Changes in This Release          | Not Applicable                                             |
| Related Documentation                    | Command Line Interface Reference  MME Administration Guide |

#### **Revision History**

| Revision Details  | Release |
|-------------------|---------|
| First introduced. | 21.15   |

## **Feature Description**

The MME allows to configure the Gateway selection priority when priority is configured as S-GW. MME selects S-GW first, and P-GW will be selected based on the co-location string from the selected S-GW. For the additional PDN, P-GW is selected based on the colocation string from the selected S-GW. When this feature is not configured, by default P-GW is selected first.

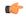

Important

This behavior is applicable only to the initial attach and PDN connectivity.

# Configuring S-GW Address Based Combined SPGW Selection

#### Select S-GW as Priority

Use the following configuration to select S-GW priority.

```
configure
apn-profileapn_profile_name
[ remove ] gateway-selection priority sgw
end
```

- priority sgw: Configures S-GW to be selected first.
- **remove**: Removes the configured priority S-GW.

## **Monitoring and Troubleshooting**

This section provides information regarding show commands available to monitor and troubleshoot the S-GW Address Based Combined SPGW Selection feature.

#### **Show Commands and Outputs**

**NOTES:** 

#### show apn-profile full all

The output of this command includes "Gateway Selection Priority" to inidcate gateway selection priority is configured or not.